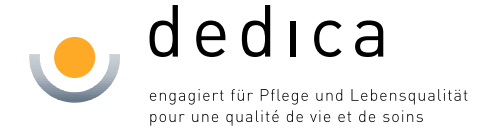

## **Email auf IPhone einrichten.**

Anleitung zum Einrichten der Firmenemail, Kalender etc. auf einem IPhone Erstellt Feb 2018 - Apple OS Version 11.2.2

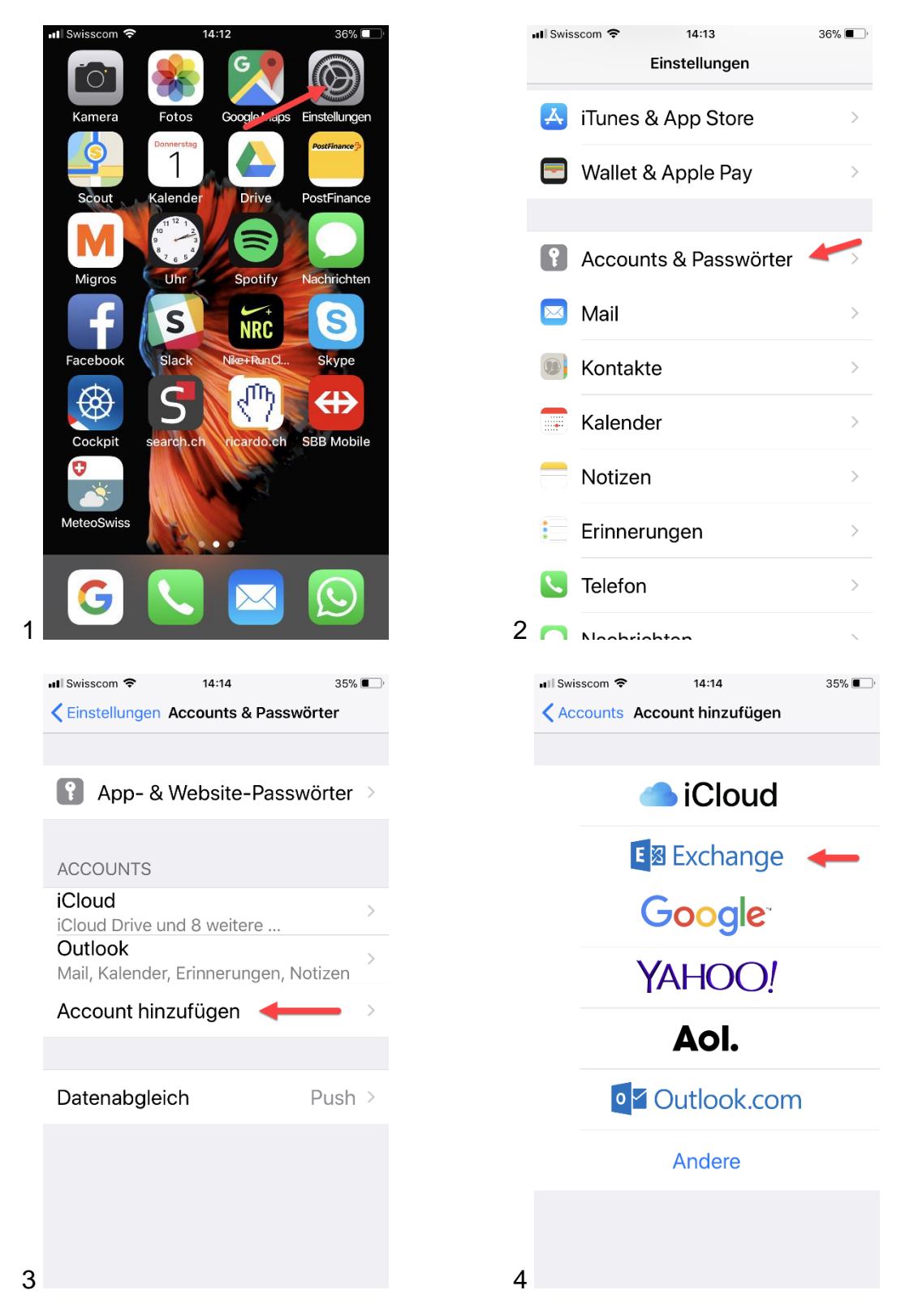

nformatik

## dedica

Bälliz 64 · 3600 Thun T 033 225 09 40 · F 033 225 09 99 www.dedica.ch

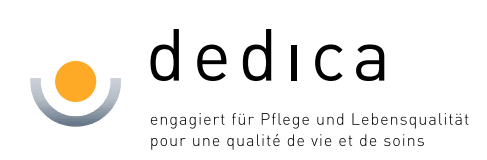

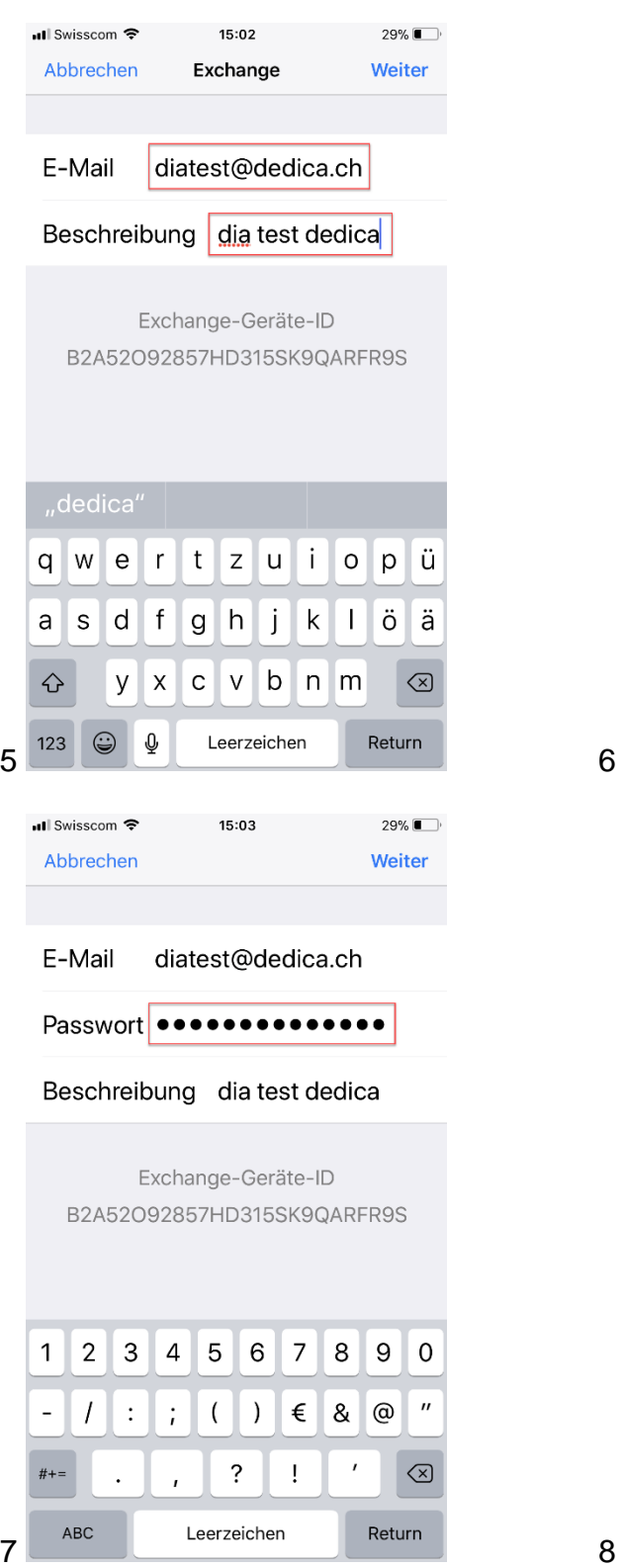

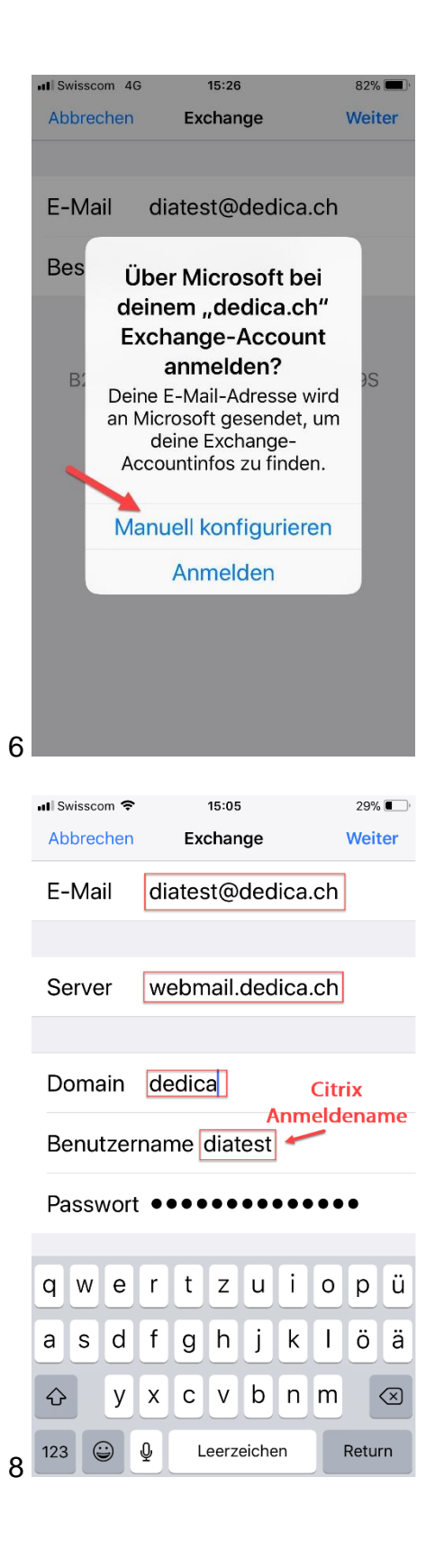

## dedica

Bälliz 64 · 3600 Thun T 033 225 09 40 · F 033 225 09 99 www.dedica.ch

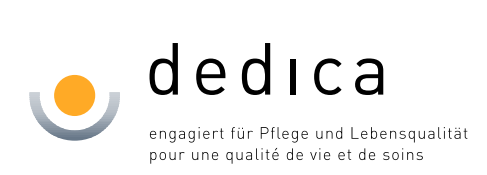

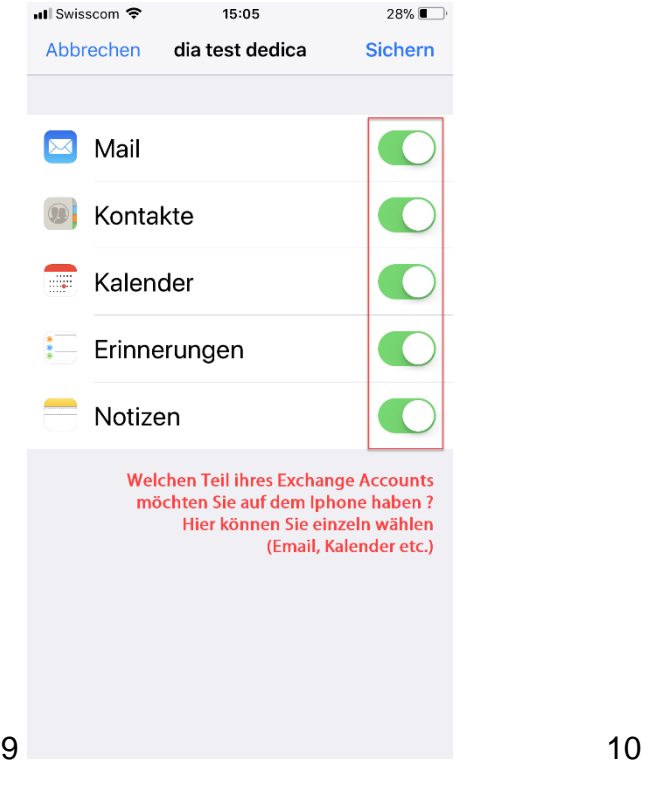

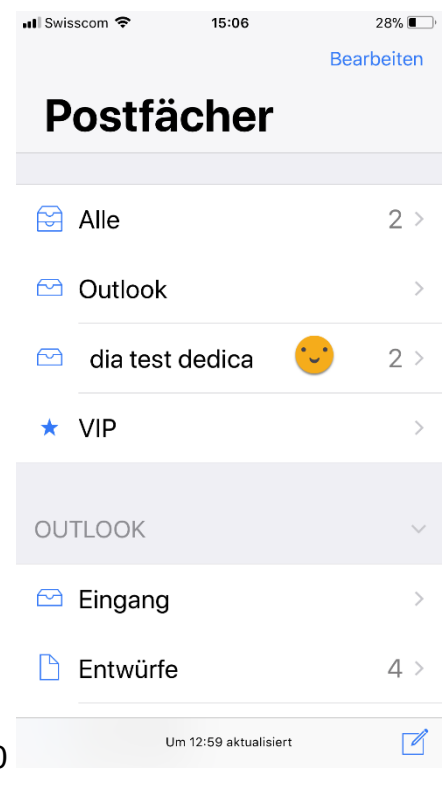

Fertig

Informatik

dedica Bälliz 64 · 3600 Thun T 033 225 09 40 · F 033 225 09 99 www.dedica.ch